## **Моделирование колебаний с инерционным возмущением**

## © В.В. Дубинин, В.В. Витушкин

## МГТУ им. Н.Э. Баумана, Москва, 105005, Россия

*Представлен метод моделирования колебаний различных механических систем с инерционным возмущением с использованием разработанной экспериментальной установки. Приведено описание конструкции этой установки, теоретических основ ее работы, методики проведения исследований колебаний и построения расчетных и экспериментальных амплитудно-частотных (АЧХ) и фазочастотных (ФЧХ) характеристик. Показано, что в силу подобия дифференциальных уравнений движения различных реальных промышленных объектов и рассматриваемой экспериментальной установки возможно ее применение для моделирования процессов колебаний указанных объектов. Приведены параметры подобия, позволяющие осуществлять такое моделирование и получать АЧХ и ФЧХ различных промышленных объектов, описан пример построения АЧХ некоторой системы с использованием экспериментов, проведенных на лабораторной установке.* 

*Ключевые слова: механические системы, инерционное возмущение, колебания систем, частотные характеристики, лабораторная установка, моделирование колебаний, параметры подобия.* 

**Введение.** Развитие информационных технологий в различных областях науки и высшем образовании позволяет осуществлять математическое моделирование физических процессов и реализовывать органичное соединение такого моделирования с физическим экспериментом. Это направление в течение ряда лет успешно развивается на кафедре теоретической механики МГТУ им. Н.Э. Баумана путем создания исследовательских комплексов различного типа механических систем для научной работы и учебного процесса [1–4].

Физический эксперимент в таких комплексах играет принципиально новую роль, прочно связан с моделированием и позволяет сразу же его проверить и предложить новые идеи для моделирования. Модельные установки, не требующие больших финансовых затрат, создают для основных процессов того или иного большого промышленного комплекса. Их можно дополнять простыми устройствами обратной связи, нелинейностями и другими устройствами, а также соединять одни с другими по принципам построения основного комплекса.

Реально на практике часто встречаются процессы, в которых возникают колебания систем с инерционным возмущением. Авторами настоящей работы создана физическая установка, на которой моделируется такой процесс. Эта установка позволяет проводить научные исследования данного реального физического процесса по различным параметрам, а также моделировать его с помощью разработанных программ расчетов, записи и обработки экспериментов. Она входит в лабораторный исследовательский комплекс, который можно использовать также и в учебном процессе для исследований линейной модели вынужденных колебаний механической системы с инерционным возмущением.

Лабораторный исследовательский комплекс. Лабораторный исследовательский комплекс включает в себя собственно электромеханическую установку с блоком управления, аналого-цифровой преобразователь (АЦП), ПЭВМ и программно-методическое обеспечение (рис. 1).

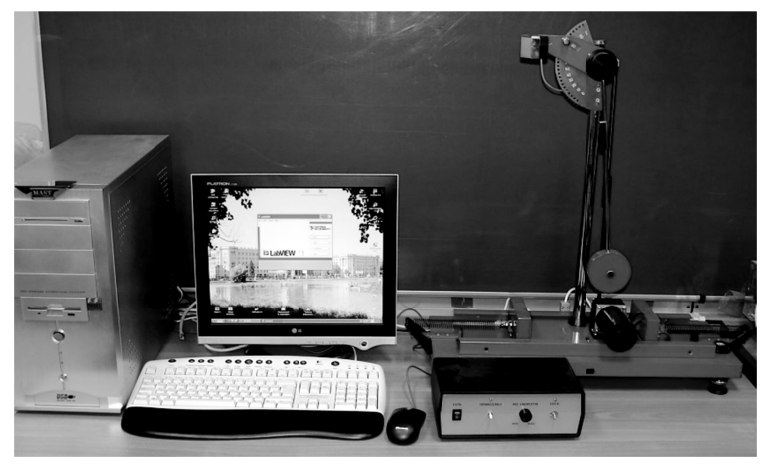

Рис. 1. Общий вид лабораторного комплекса

Электромеханическая лабораторная установка (рис. 2, а) представляет собой механическую систему, состоящую из основания 1 с направляющими 2, в которых с возможностью продольного перемещения установлена каретка 4 с колесами 3. На каретке смонтирован механизм возбуждения ее колебаний, состоящий из электродвигателя 5, редуктора 6, маятника 12 и шарнирного механизма, включающего в себя закрепленный на выходном валу редуктора кривошип 7 с регулируемым эксцентриситетом и шток 8. Маятник шарнирно установлен на стойке  $11$ , закрепленной на каретке, и снабжен грузом 13 и рычагом 9, шарнирно соединенным со штоком 8, при этом груз можно закреплять на стержне маятника на различных расстояниях от его оси вращения. Маятник совершает вынужденные колебания в соответствии с законом, близким к синусоидальному. Эти колебания обеспечивают формирование возмущающего воздействия на каретку. Каретка соединена с основанием пружинами 15 и на ней установлены также дополнительные грузы 14. Устройство снабжено потенциометрическим датчиком 10 угла поворота маятника и индуктивным датчиком *18* продольных перемещений каретки, блоком *16* электропитания электродвигателя и датчиков и ПЭВМ *17*. При этом датчик *18* выполнен в виде катушки, установленной на основании *1*, и ферромагнитного стержня *19*, закрепленного на каретке.

Сменные пружины *15* и грузы *14* позволяют изменять жесткостные и инерционные свойства системы, получать и исследовать различные амплитудно-частотные (АЧХ) и фазочастотные (ФЧХ) характеристики вынужденных колебаний каретки.

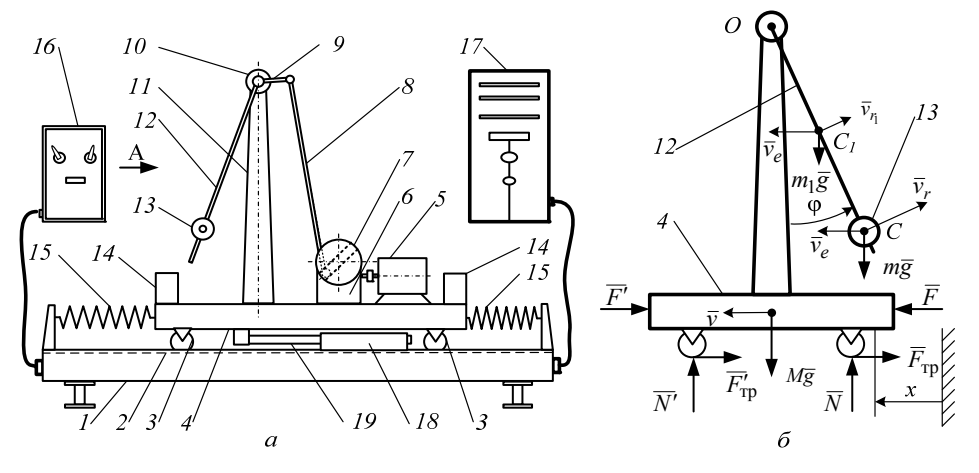

**Рис. 2.** Конструктивная (*а*) и расчетная (*б*) схемы электромеханической установки

Установка может быть использована для исследований в различных вариантах. В настоящей работе представлен ее вариант, в котором каретка соединена с неподвижным основанием двумя пружинами, а маятнику сообщается от электродвигателя принудительное колебательное движение. В этом случае изучают установившееся колебательное движение каретки. Исследования проводят на основании принципа сравнения экспериментальных и теоретических данных. Для вынужденных колебаний каретки, вызванных возмущением инерционного типа, при изменении частоты вынужденных колебаний строят теоретические кривые АЧХ и ФЧХ. Вычисление амплитуды и разности фаз осуществляется на основе анализа сигналов, снимаемых с датчиков угла отклонения маятника и линейного перемещения каретки, т. е. сигналов возмущения и вынужденных колебаний. Запись сигналов и их обработку, получение параметров вынужденных колебаний тележки проводят с помощью аппаратно-программного комплекса ПЭВМ. Пары измерений частота — амплитуда, частота разность фаз отображаются в виде точек на экране дисплея, и при постепенном изменении частоты возмущения они сливаются в размытые линии, которые соответствуют реальным АЧХ и ФЧХ. Программное обеспечение рассматриваемого комплекса реализовано как в оригинальном исполнении, так и в среде системы LabView 7.0 в виде виртуального прибора, на экран которого выводятся экспериментальные данные и указанные теоретические зависимости.

Теоретические основы исследований. Рассмотрим линеаризованную математическую модель движения каретки без учета сопротивления. На расчетной схеме установки (рис. 2, б) электродвигатель и механизм привода маятника не показаны. Масса каретки равна М. Массу маятника т считаем сосредоточенной в точке С. Длина маятника  $OC = l$ . Колеса 3 совершают плоское движение, но в силу их малой массы будем учитывать ее в общей массе каретки М при прямолинейном поступательном движении последней (т. е. вращение колес не учитывается). Система имеет две степени свободы, введены две обобщенные координаты:  $x$  — линейное перемещение тележки и ф - угловое отклонение маятника. Изменение координаты ф задано, а уравнение  $x = x(t)$  необходимо определить. Примем, что колеса катятся без скольжения, поэтому работа на перемещениях точек приложения сил  $\overline{N}, \overline{N}', \overline{F}_{\text{m}}, \overline{F}'_{\text{m}}$  равна нулю.

Для составления дифференциального уравнения движения каретки используем уравнение Лагранжа 2-го рода

$$
\frac{d}{dt}\frac{\partial T}{\partial \dot{x}} - \frac{\partial T}{\partial x} = Q_x.
$$
 (1)

3десь  $T = \frac{Mv^2}{2} + \frac{mv_c^2}{2} = \frac{(M+m)\dot{x}^2}{2} - m\dot{x}l\dot{\varphi}\cos\varphi + \frac{ml^2\dot{\varphi}^2}{2}$  — кинетическая энергия системы;  $v = |\overline{v}| = \dot{x}$  — скорость каретки;  $\overline{v}_c = \overline{v}_r + \overline{v}_e$  скорость точки  $C$ ,  $v_r = OC\dot{\varphi} = l\dot{\varphi}$ ,  $\overline{v}_e = \overline{v}$ ,  $v_c^2 = (\overline{v}_e + \overline{v}_r)^2 = \dot{x}^2 + l^2\dot{\varphi}^2 +$ +  $2\dot{x}$   $l\dot{\varphi}\cos(\pi-\varphi) = \dot{x}^2 + l^2\dot{\varphi}^2 - 2\dot{x}$   $l\dot{\varphi}\cos\varphi$ .

Обобщенная сила

$$
Q_x = \frac{\left[-c(x_0+x)-c(x-x_0)\right]\delta x}{\delta x} = -2cx,
$$

где  $x_0$  — начальная деформация пружин;  $c$  — жесткость пружин.

С учетом выражений для  $T$  и  $Q_x$  уравнение Лагранжа 2-го рода принимает вид дифференциального уравнения для вынужденных движений

$$
(M+m)\ddot{x}+2cx=ml(\ddot{\varphi}\cos\varphi-\dot{\varphi}^2\sin\varphi).
$$

В правой части уравнения находится нелинейная обобщенная возмущающая сила. При малых значениях ф правая часть уравнения

приближенно равна  $\approx ml(\ddot{\varphi}-\dot{\varphi}^2\varphi)$  (слагаемое  $\dot{\varphi}^2\varphi$  — величина третьего порядка малости).

Угол  $\varphi$  задан принудительно:  $\varphi = \varphi_0 \sin(\omega t + \delta)$ , где  $\varphi_0$ ,  $\omega$  — амплитуда и частота кинематического параметра возмущения ф. Определим первую и вторую производные по времени параметра ф:

$$
\dot{\varphi} = \varphi_0 \omega \cos(\omega t + \delta), \quad \ddot{\varphi} = -\varphi_0 \omega^2 \sin(\omega t + \delta).
$$

В силу сделанного ранее предположения о том, что  $\varphi$  — малая величина, линейное дифференциальное уравнение движения системы можно записать как

$$
(M+m)\ddot{x}+2cx=ml\ddot{\varphi}=-ml\varphi_0\omega^2\sin(\omega t+\delta)
$$

или

$$
\ddot{x} + K^2 x = -h \sin(\omega t + \delta), \tag{2}
$$

где

$$
K = \sqrt{\frac{2c}{M+m}}, \quad h = \frac{ml\varphi_0\omega^2}{M+m}.
$$

Здесь  $K$  — частота свободных (собственных) колебаний системы без учета сопротивления (по координате х).

Интерес представляют вынужденные колебания каретки (системы). Найдем решение уравнения (2) в виде  $x_{B} = a_{B} \sin(\omega t + \delta)$ , где амплитуда вынужденных колебаний определяется соотношением  $-a<sub>1</sub> \omega<sup>2</sup> + a<sub>1</sub> K<sup>2</sup> = -h$  и, следовательно,

$$
x_{\rm B}=\frac{h}{\omega^2-K^2}\sin\big(\omega t+\delta\big)
$$

 $\overline{M}$ 

$$
a_{B} = \frac{ml\varphi_{0}\omega^{2}}{(M+m)(\omega^{2}-K^{2})} = \frac{ml\varphi_{0}Z^{2}}{(M+m)(Z^{2}-1)}
$$

 $(Z = \omega/K$  — коэффициент расстройки,  $\omega$  — круговая частота вынужденных колебаний, равная частоте возмущения).

Если не учитывать сопротивление, то разность фаз є вынужденных колебаний и возмущения составит 0,  $\pi/2$ ,  $\pi$  в зависимости от  $\alpha$ отношения  $\alpha$  и  $K$ 

При проведении экспериментов устанавливают (задают) частоту возмущающего воздействия  $\omega$  и определяют величины  $\varphi_0$ ,  $a_n = |x_m|$  $\overline{K}$ 

Введем коэффициент динамичности:

$$
\lambda = \frac{a_{\rm B}}{l\varphi_0} = \frac{m}{M+m} \frac{Z^2}{|Z^2 - 1|}.
$$
 (3)

Теоретическую кривую  $\lambda = \lambda(Z)$  постоим по формуле (3). Экспериментальные точки, определяемые координатами  $x_m$ , и  $\omega_i$ , нанесем на график. Для этого найдем значения  $Z_i = \omega_i / K$  и  $\lambda_i = |x_{m_i}| / (l \varphi_0)$ .

Возможен более точный учет распределения масс маятника, совершающего плоское движение. Например, если учитывать массу  $m_1$ стержня маятника, считая его однородным стержнем длиной  $l_1$ , выражение для кинетической энергии можно записать в виде

$$
T = \frac{M\dot{x}^2}{2} + \frac{mv_c^2}{2} + \frac{J_{C_1z}\dot{\phi}^2}{2} + \frac{m_1v_{C_1}^2}{2},
$$

где

$$
\overline{v}_{C_1} = \overline{v}_{e_1} + \overline{v}_{n}, \ \overline{v}_{e_1} = \overline{v}, \ v_{n\tau} = \frac{l_1}{2} \dot{\varphi},
$$

$$
v_{C_1}^2 = \left(\overline{v}_{e_1} + \overline{v}_{n}\right)^2 = \dot{x}^2 + \frac{l_1^2}{4} \dot{\varphi}^2 - 2\dot{x}\frac{l_1}{2} \dot{\varphi} \cos \varphi.
$$

Окончательно получим

$$
T = \frac{(M+m+m_1)\dot{x}^2}{2} - \left(m + \frac{m_1}{2}\frac{l_1}{l}\right)\dot{x}l\dot{\phi}\cos\phi + \left(ml^2 + J_{C_{1}z} + m_1\frac{l_1^2}{4}\right)\frac{\dot{\phi}^2}{2}
$$

Если при этом учитывать сопротивление при колебаниях каретки с маятником, то обобщенную силу можно представить в виде:

$$
Q_x = -2cx - \mu \dot{x},
$$

где и — коэффициент вязкого трения.

Тогда уравнение движения системы принимает вид

$$
(M+m+m_1)\ddot{x}+\mu\dot{x}+2cx = \left(m+\frac{m_1}{2}\frac{l_1}{l}\right)l\ddot{\varphi} =
$$

$$
= -\left(m+\frac{m_1}{2}\frac{l_1}{l}\right)l\varphi_0\omega^2\sin(\omega t+\delta)
$$

ИЛИ

$$
\ddot{x} + 2n\dot{x} + K^2x = -h\sin(\omega t + \delta).
$$
 (4)

Здесь

$$
K = \sqrt{\frac{2c}{M+m+m_1}}, \quad 2n = \frac{\mu}{M+m+m_1}, \quad h = \frac{\left(m + \frac{m_1}{2}\frac{l_1}{l}\right)l\varphi_0\omega^2}{M+m+m_1}.
$$

Таким образом, с учетом массы стержня получим

$$
a_{B} = \frac{\left(m + \frac{m_{1}}{2} \frac{l_{1}}{l}\right)l\varphi_{0}\omega^{2}}{\left(M + m + m_{1}\right)\sqrt{\left(K^{2} - \omega^{2}\right)^{2} + 4n^{2}\omega^{2}}},
$$
\n
$$
\lambda = \frac{a_{B}}{l\varphi_{0}} = \frac{m + \frac{m_{1}}{2} \frac{l_{1}}{l}}{M + m + m_{1}} \frac{Z^{2}}{\sqrt{\left(1 - Z^{2}\right)^{2} + Z^{2}/Q^{2}}}.
$$
\n(5)

Для разности фаз є имеем

$$
tg\,\varepsilon=\frac{Z}{Q(1-Z^2)},
$$

откуда

$$
\varepsilon = \arctg \left[ \frac{Z}{Q(1 - Z^2)} \right].
$$
 (6)

Методика проведения экспериментов. Методику проведения в данном лабораторном комплексе экспериментов по изучению вынужденных колебаний механической системы с инерционным возмущением рассмотрим на конкретном примере. Пусть масса груза маятника  $m = 1,056$  кг, масса тележки  $M = 5,557$  кг (без дополнительных грузов 14 (см. рис. 2, а)). Приведенные ниже результаты испытаний получены без дополнительных грузов и при длине маятника  $l = 0,196$  м. По результатам экспериментального замера жесткости пружин среднее значение их коэффициента жесткости равно  $c_{cp} = 217,8$  Н/м. Частота свободных колебаний тележки с маятником, полученная расчетным путем при этом значении  $c_{cp}$ ,  $K \approx 8,068$  рад/с. Значения  $K$ , обусловленные разбросом измеренных величин жесткости с, лежат в диапазоне  $K \approx 7,88...8,20 \text{ pa}$ .

Непосредственно определить обобщенный коэффициент сопротивления системы n (или µ) весьма трудно, поэтому найдем n с помощью эксперимента. Чтобы оценить параметры К и п зарегистрируем собственные затухающие колебания системы каретка - маятник. Для этого отклоним систему (каретку с маятником) в крайнее допустимое конструктивно положение и отпустим ее без начальной скорости. Определим круговую частоту затухающих колебаний

 $K_1 = 2\pi/T_1$ , круговую частоту свободных (собственных) колебаний системы без учета сопротивления  $K = \sqrt{K_1^2 + n^2}$  ( $T_1$  — условный период затухающих колебаний системы). Декремент колебаний системы и ее логарифмический декремент колебаний

$$
D=q_i/q_{i+1}=e^{n}
$$

 $\overline{M}$ 

$$
\ln D = \ln \frac{q_i}{q_{i+1}} = nT_1,
$$

откуда

$$
n=\frac{1}{T_1}\ln\frac{q_i}{q_{i+1}}.
$$

В качестве примера на рис. 3 приведен фрагмент записи на экране виртуального прибора свободных колебаний данной системы при выключенном электродвигателе.

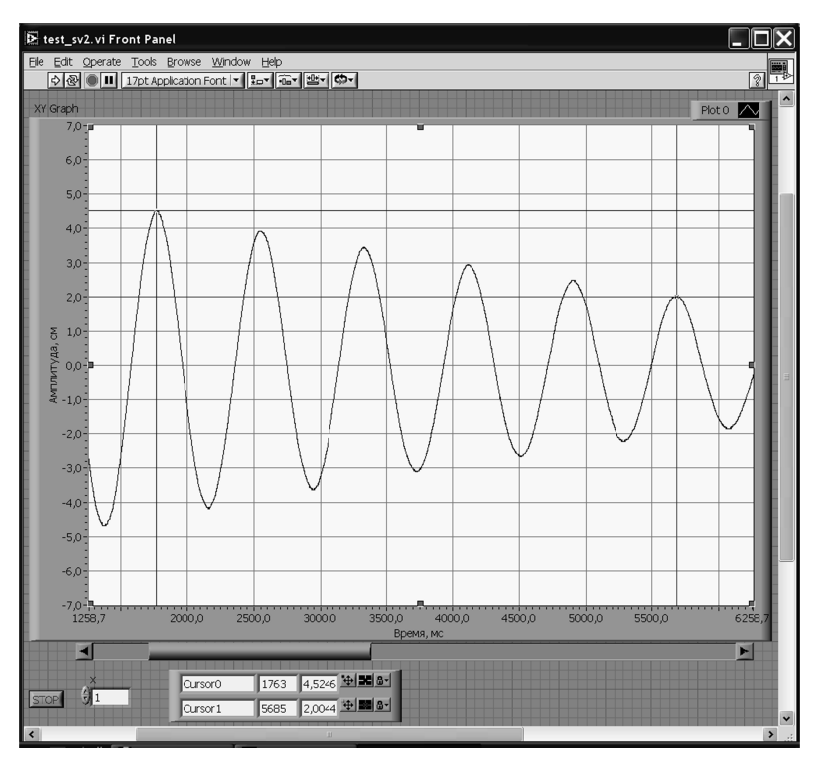

Рис. 3. Фрагмент записи свободных колебаний системы

Рассчитаем значения  $K$  и  $n$ , а также добротность системы  $Q = K/2n$ . Найдем по отметкам курсора условные период и частоту затухающих колебаний каретки с маятником

$$
T_1 = \frac{5685 - 1763}{5 \cdot 10^3} = 0,7844
$$
 c,  $K_1 = \frac{2\pi}{T_1}$ ,  $K_1 = 8,01$  pa<sub>\mathcal{A}</sub>/c.

Определим коэффициент сопротивления и частоту собственных колебаний

$$
n = \frac{1}{5T_1} \ln \frac{q_i}{q_{i+5}} = \frac{1}{5 \cdot 0,7844} \ln \frac{4,5246}{2,0044} = 0,2076 \text{ paA/c},
$$

$$
K = \sqrt{K_1^2 + n^2} = 8,013 \text{ paA/c}.
$$

Здесь частота колебаний немного меньше ее значения (8,068 рад/с), полученного выше расчетным путем без учета массы стержня маят-

ника по формуле 
$$
K = \sqrt{\frac{2c}{M+m}}
$$
.

Затем включим электродвигатель и постепенно будем увеличивать частоту возмущения маятника ω (частоту вынужденных колебаний тележки). С помощью датчиков линейных (x) и угловых (ф) отклонений и специальных программ для ЭВМ зарегистрируем частоту вынужденных колебаний и соответствующее ей значение максимального отклонения каретки от положения равновесия  $(\omega_i, x_{m_i})$  и получим записи вынужденных колебаний каретки при различных значениях частоты колебаний маятника, например при  $\omega$  < K (см. рис. 4).

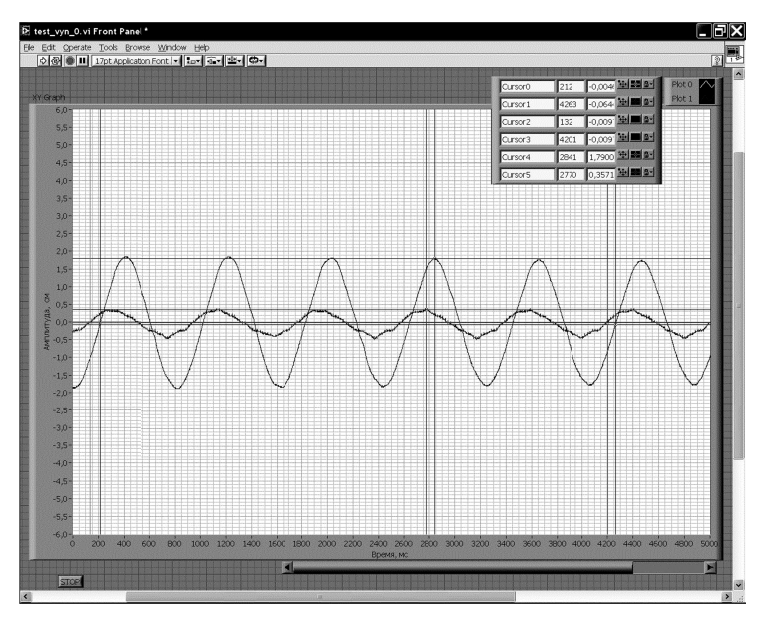

**Рис. 4.** Фрагмент записи колебаний маятника и каретки при  $\omega$  < K

На рис. 4 приведены зависимости от времени возмущений (колебание маятника) и вынужденных колебаний каретки при частоте  $\lambda = \frac{a_{\rm B}}{l_{\rm 0a}} =$  $\omega$  = 7,7208 рад/с < K, и коэффициенте динамичности  $=\frac{1,7900}{0.3571}$  = 5,013. Найдем разность фаз  $\varepsilon = \psi_{\rm B} - \psi = \omega(t_1 - t_2) = \omega \Delta t$ , где  $\psi$  — фаза вынужденных колебаний;  $\Delta t$  — запаздывание по времени вынужденных колебаний каретки (отклик) по отношению к колебаниям маятника (сигнал возмущения):

$$
\varepsilon = \omega \Delta t = 7,7208 \frac{2841 - 2770}{10^3} = 0,5482 \text{ pad}
$$

ИЛИ

 $\epsilon \approx 31.41^{\circ}$ .

При этом коэффициент расстройки  $Z = \frac{\omega}{K} = 0,9619$ .

На рис. 5 представлены теоретические АЧХ и ФЧХ вынужденных колебаний каретки, рассчитанные по формулам (5), (6), а экспериментальные значения приведены в виде совокупности точек, образующих размытые линии.

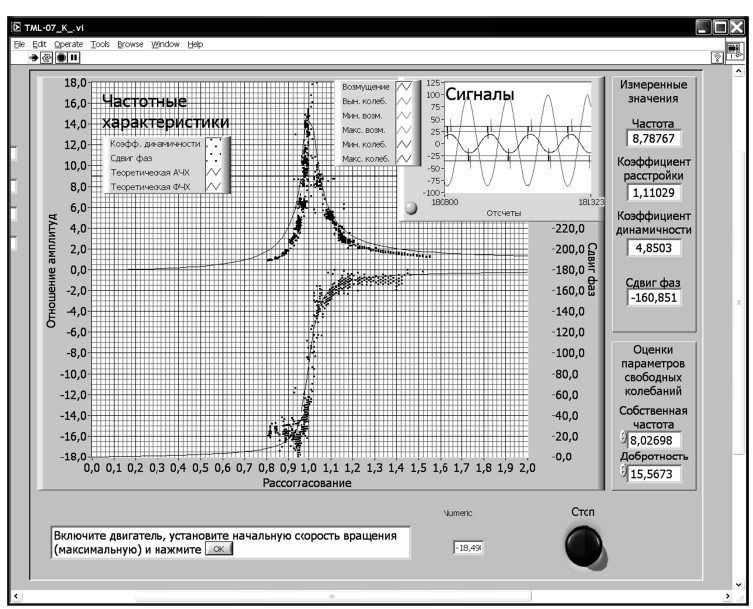

Рис. 5. АЧХ и ФЧХ на экране виртуального прибора

В частности, экспериментальным точкам на рис. 5 удовлетворительно соответствуют приведенные выше на рис. 4 результаты обработки записи вынужденных колебаний. Однако теоретическая АЧХ лежит немного выше экспериментальной. Значения разности фаз во всем диапазоне частот практически совпадают с теоретическими, в то время как экспериментальные точки для амплитуды в области резонанса имеют больший разброс относительно теоретических значений, что отражает влияние нелинейных свойств системы на ее АЧХ. Тем не менее, частота резонанса по АЧХ и ФЧХ хорошо совпадает с теоретическим значением. Таким образом, результаты экспериментов подтверждают допустимость применения линейной модели для анализа работы лабораторной установки.

Исследования могут быть дополнены другими научными вопросами (например, исследование АЧХ и ФЧХ при другом уровне сопротивления в системе, влияние нелинейностей и др.).

Моделирование колебаний реальных объектов (установок). Обобщим типовые схемы таких реальных механических объектов, в которых имеется инерционное возмущение (рис. 6).

Применяя уравнение Лагранжа 2-го рода (1), для приведенных на рис. 6, а-е схем механических систем (диски — однородные, качение - без скольжения) имеем соответственно следующие дифференциальные уравнения движения:

$$
\ddot{x} + K^2 x = h \sin(\omega t + \delta), \quad h = s_0 \omega^2, \quad K^2 = \frac{c}{m};
$$
\n
$$
\ddot{x} + K^2 x = h \sin(\omega t + \delta), \quad K^2 = \frac{c}{m + m_1/2}, \quad h = \frac{m}{m + m_1/2} s_0 \omega^2;
$$
\n
$$
+ K^2 s = h \sin(\omega t + \delta), \quad K^2 = \frac{c}{m + m_1 + M}, \quad h = \frac{m}{m + m_1 + M} x_0 \omega^2; \quad (7)
$$
\n
$$
\ddot{x} + K^2 x = h \sin(\omega t + \delta), \quad K^2 = \frac{2c}{3m}, \quad h = \frac{2}{3} s_0 \omega^2;
$$
\n
$$
\ddot{x} + K^2 s = h \sin(\omega t + \delta), \quad K^2 = \frac{c}{m + M}, \quad h = \frac{m}{m + M} x_0 \omega^2;
$$
\n
$$
\ddot{x} + K^2 s = h \cos(\omega t + \delta), \quad K^2 = \frac{c}{M + m}, \quad h = \frac{m}{M + m} l \omega^2.
$$

 $\ddot{s}$ 

При движении можно учитывать сопротивление как  $\mu \dot{s}$  или  $\mu \dot{x}$ , тогда, например в последнем варианте системы дифференциальное уравнение (7) принимает вид:

$$
\ddot{s} + 2n\dot{s} + K^2 s = h\cos(\omega t + \delta), \ 2n = \frac{\mu}{M+m}.
$$

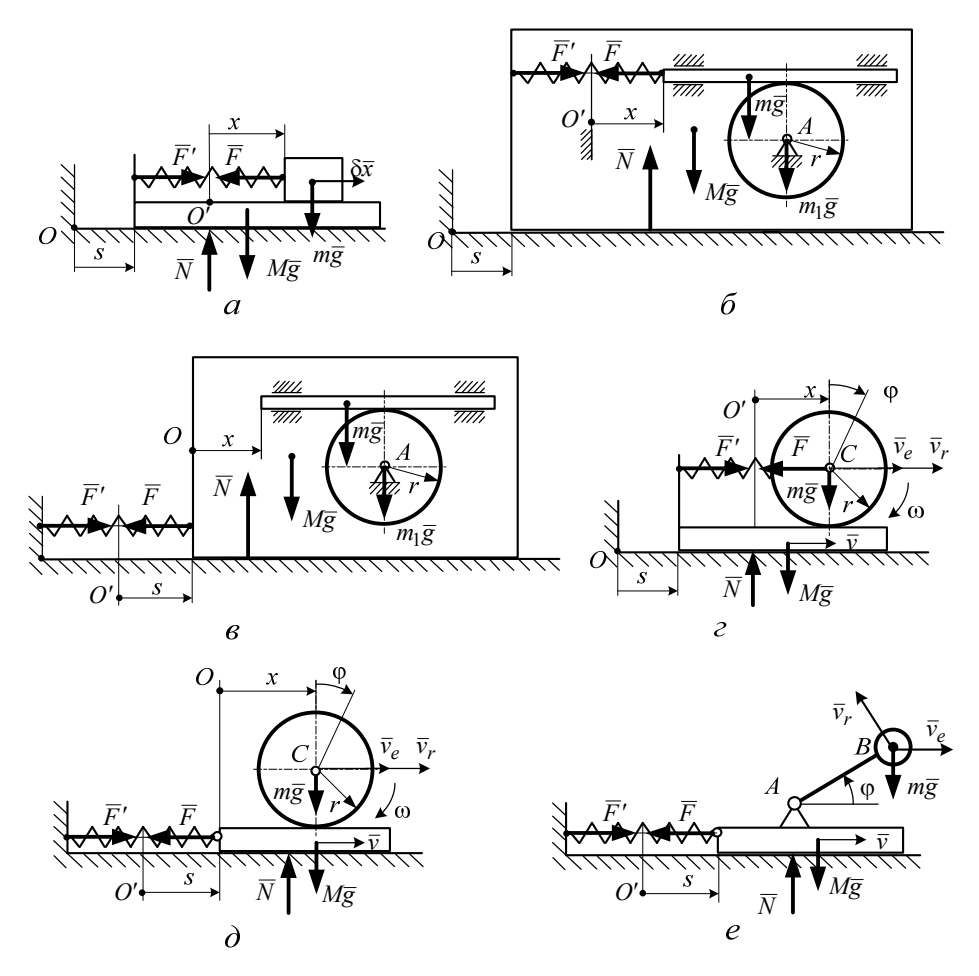

**Рис. 6.** Типовые схемы реальных механических объектов с поступательными движениями тел при  $s = s_0 \sin(\omega t + \delta)$  (*a*); колеблющейся установки при  $s = s_0 \sin(\omega t + \delta)$  (*б*); механической системы с подпружиненным корпусом при  $x = x_0 \sin(\omega t + \delta)$  (*в*); системы с плоским движением тела при *s* =  $s_0 \sin(\omega t + \delta)$  (*г*); второго варианта системы с плоским движением тела при  $x = x_0 \sin(\omega t + \delta)$  (*д*); системы с вращающейся деталью при  $\varphi = \omega t$ ,  $\omega$  = const *(e)* 

В силу того, что дифференциальные уравнения во всех рассмотренных случаях аналогичны уравнениям (2), (4), созданная установка, позволяет получать АЧХ и ФЧХ для реальных установок (натурных объектов) при одинаковых значениях добротности модели и натурного объекта  $Q_{\text{M}} = Q_{\text{H}}$ .

Рассмотрим вариант (см. рис. 6, *а*), в котором задано движение платформы в соответствии с законом  $s = s_0 \sin(\omega t + \delta)$ . В этом случае коэффициент λ определяется формулой

$$
\lambda = \frac{Z^2}{\sqrt{\left(1 - Z^2\right)^2 + Z^2/Q^2}},
$$

в которой все величины безразмерные и поэтому уже являются инвариантами при моделировании.

При 
$$
Z = \frac{\omega}{K} = inv = I_1
$$
,  $Q = \frac{K}{2n} = inv = I_2$ , коэффициент динамич-

ности

$$
\lambda = inv = I.
$$

Это означает, что при выполнении условий для инвариантов  $I_1, I_2$ (коэффициентов подобия) можно получить одинаковые значения  $\lambda$ для любых экспериментов.

Использование лабораторной установки в качестве модельной позволяет развить теорию моделирования и предсказать вид зависимости  $\lambda(Z,Q)$  для натурного объекта.

Выполняя условия инвариантности, получаем следующие выражения:

$$
I_1 = \left(\frac{\omega}{K}\right)_{\scriptscriptstyle{H}} = \left(\frac{\omega}{K}\right)_{\scriptscriptstyle{M}} \quad \text{if} \quad I_2 = \left(\frac{K}{n}\right)_{\scriptscriptstyle{H}} = \left(\frac{K}{n}\right)_{\scriptscriptstyle{M}} \tag{8}
$$

Из выражения для  $I_1$  получим  $\omega_{\text{H}}/\omega_{\text{M}} = K_{\text{H}}/K_{\text{M}}$ . Отсюда следует, что можно ввести масштабный коэффициент для отношения собственных частот натурного объекта и модели  $m_K$ . Значение  $m_K$  может быть больше или меньше единицы, что зависит от параметров натурного объекта. Следовательно, необходимо выполнить условие  $\omega_{\rm H}/\omega_{\rm M}=m_K$ .

Кроме того, из выражения для  $I_2$  получаем

$$
\frac{n_{\rm H}}{n_{\rm M}} = \frac{K_{\rm H}}{K_{\rm M}} = m_K.
$$

Если условия (8) выполнены, безразмерные параметры Z и Q равны для натурного объекта и модели:  $Z_{\text{H}} = Z_{\text{M}}$ ,  $Q_{\text{H}} = Q_{\text{M}}$ , то  $\lambda = I$ , т.е.  $\lambda_{\text{H}} = \lambda_{\text{M}}$  и кривые  $\lambda(Z, Q)$  для них совпадают.

Таким образом, изложенная в работе методика позволяет проводить физическое моделирование и строить АЧХ и ФЧХ для модели и в то же время для натурных объектов. При этом собственные частоты  $K$  и коэффициенты сопротивления  $n$  для модели и натурного объекта отличаются в  $m_K$  раз.

В случае вынужденных колебаний инерционного типа массовый коэффициент в зависимостях  $\lambda = \lambda(Z, Q)$  не всегда равен единице, поэтому для него также нужно ввести коэффициент подобия  $I_3$ , например, как в данной экспериментальной установке (см. (3))

$$
I_3 = \left(\frac{m}{M+m}\right),\,
$$

т. е.

$$
\left(\frac{m}{M+m}\right)_{\rm H}=\left(\frac{m}{M+m}\right)_{\rm M}.
$$

Следует отметить, что зависимости  $\lambda = \lambda(Z, Q)$  уже при Z ≈ 2 стремятся к предельному значению  $\lim_{Z \to \infty} \lambda = \frac{m}{M+m}$ , равному  $I_3$ . Кроме того, при резонансе  $\lambda_{z=1} = \frac{m}{M+m} Q$ .

Приведем пример моделирования колебаний натурного объекта при  $m_k = 1, 2$ .

На рис. 7 представлены АЧХ и ФЧХ лабораторной установки, полученные при обработке результатов экспериментов с помощью оригинального программного обеспечения (кривые 1 и 2).

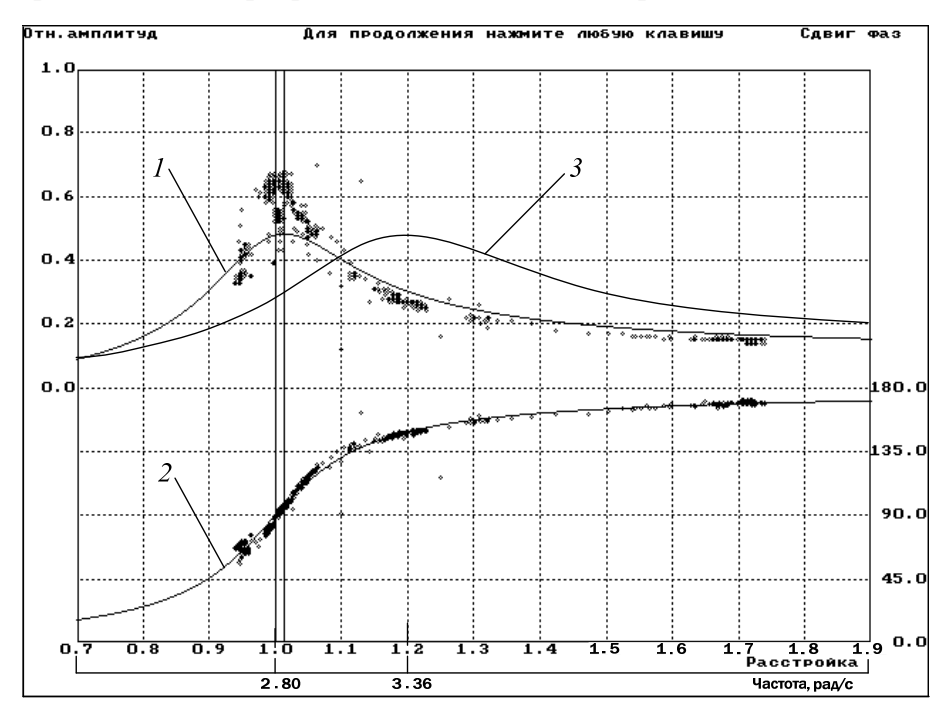

Рис. 7. Построение кривой моделирования

Безразмерные зависимости  $\varepsilon = \varepsilon(Z, Q)$  и  $\lambda = \lambda(Z, Q)$  модели и натурного объекта (см. (6)) в силу равенства  $Q_{\text{M}} = Q_{\text{H}}$  при моделировании совпадают (кривые 1 и 2 на рис. 7), при этом  $\omega_{\text{H}} = \omega_{\text{M}} m_K$ .

На этом же рисунке построена зависимость  $\lambda_{\text{H}} = \lambda_{\text{H}}(\omega)$  для натурного объекта (кривая 3), причем в этом случае по оси абсцисс отложены значения ω в рад/с (нижняя ось абсцисс на рисунке). Кривая 3 смещена вправо по отношению к кривой 2 и при резонансе  $\lambda_{\rm H} = \lambda_{\rm M}$ , HO  $p_{\rm M} = K_{\rm M} \approx 2.8$  pa $\mu/c$ , a  $\omega_{\rm H} = \omega_{\rm M} m_K = 2.8 \cdot 1.2 = 3.36$  pa $\mu/c$ .

Заключение. В настоящей работе показано, что в различных промышленных устройствах процессы колебаний при их инерционном возбуждении описываются дифференциальными уравнениями, аналогичными дифференциальным уравнениям движения разработанной экспериментальной установки (модели), что позволяет применять ее для математического и физического моделирования процессов колебаний реальных промышленных объектов. Приведены параметры подобия, позволяющие осуществлять такое моделирование и получать АЧХ и ФЧХ различных промышленных устройств, используя рассмотренную лабораторную установку.

## **ПИТЕРАТУРА**

- [1] Дубинин В.В., Жигулевцев Ю.Н., Назаренко Б.П., Ремизов А.В. О внедрении новых информационных технологий в учебный процесс по курсу «Теоретическая механика». Тр. Научно-методической конференции, посвященной 35-летию образования факультета «Фундаментальные науки» МГТУ им. Н.Э. Баумана. Москва, 20 декабря 1999 г. Москва, Изд-во МГТУ им. Н.Э. Баумана, 1999, с. 65-66.
- [2] Дубинин В.В. Физический эксперимент в некоторых задачах механики. Тр. зонального совещания-семинара заведующих кафедрами теоретической механики Центрального и Приволжского федеральных округов РФ. Издательство Ульяновского гос. ун-та. Ульяновск, 2002, с 14-15.
- [3] Дубинин В.В., Жигулевцев Ю.Н., Назаренко Б.П. Автоматизированный лабораторный комплекс «Вынужденные колебания системы с одной степенью свободы». Сб. научных статей, посвященный 125-летию кафедры теоретической механики. ИМТУ - МГТУ им. Н.Э. Баумана, Москва, 2003, c. 48-56.
- [4] Дубинин В.В., Витушкин В.В., Назаренко Б.П. Современный лабораторный комплекс по теоретической механике. Интеграция образования, науки и производства. Материалы секционного заседания Междунар. конф. IX Междунар. форума «Высокие технологии XXI века». Москва, 23 апреля 2008 г. Москва, Изд-во МГТУ им. Н.Э. Баумана, 2008, с. 153-156.

Статья поступила в редакцию 26.06.2013

Ссылку на эту статью просим оформлять следующим образом:

Дубинин В.В., Витушкин В.В. Моделирование колебаний с инерционным возмущением. Инженерный журнал: наука и инновации, 2013, вып. 12. URL: http://engjournal.ru/catalog/eng/teormech/1146.html

**Дубинин Владимир Валентинович** родился в 1937 г., окончил МВТУ им. Н.Э. Баумана в 1961, канд. техн. наук, доцент кафедры теоретической механики имени профессора Н.Е. Жуковского. Автор около 250 работ в области динамики и теории удара. e-mail: fn3@bmstu.ru

**Витушкин Вячеслав Валентинович** родился в 1942 г., окончил МВТУ им. Н.Э. Баумана в 1968 г. Канд. техн. наук, доцент кафедры теоретической механики имени профессора Н.Е. Жуковского МГТУ им. Н.Э. Баумана. Автор более 100 научных работ в области прикладной аэрогазодинамики и теоретической механики. e-mail: vitushkin.fn-3.bmstu@yandex.ru